**在黑网被黑皇家被黑客服不给提款\_这方面知识 -**

**2、在黑网被黑皇家被黑客服不给提款处理方法?**

**1、前言**

 $\sin$ 

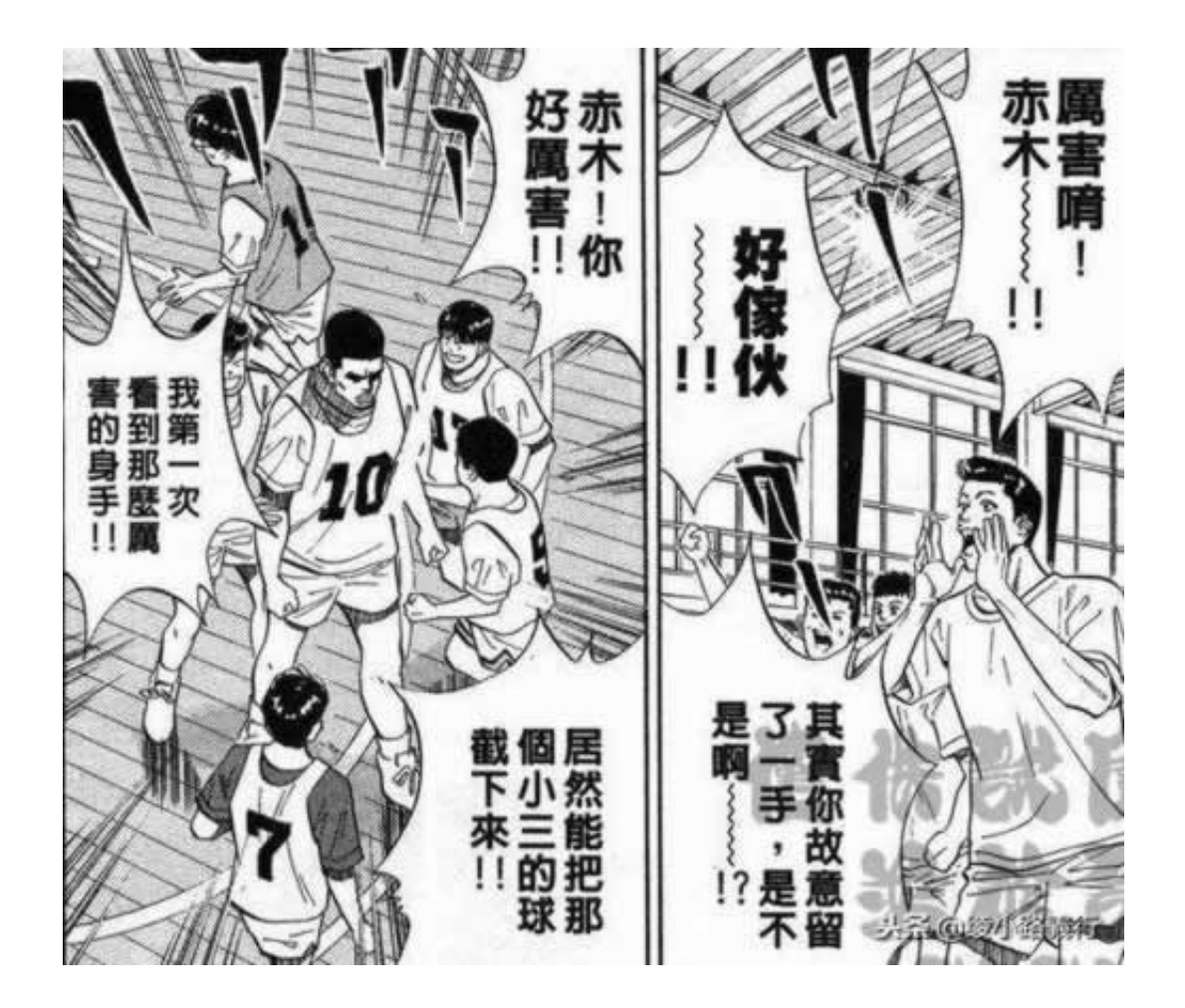

**2.2、操作方式**

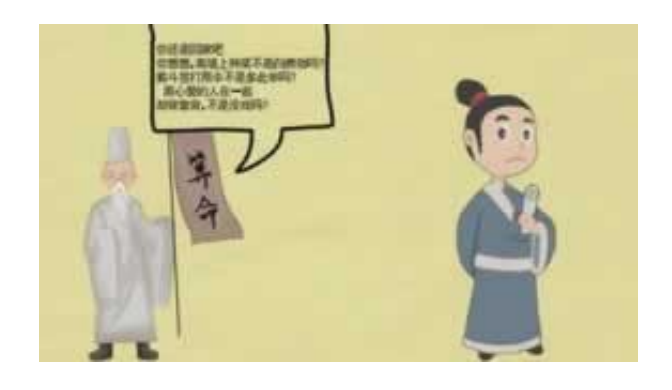

**3、以此为戒**

**4、参考文档**

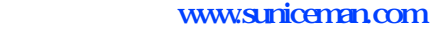

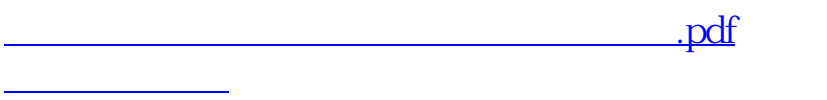

[更多关于《在黑网被黑皇家被黑客服不给提款》的文档...](https://www.baidu.com/s?wd=%E5%9C%A8%E9%BB%91%E7%BD%91%E8%A2%AB%E9%BB%91%E7%9A%87%E5%AE%B6%E8%A2%AB%E9%BB%91%E5%AE%A2%E6%9C%8D%E4%B8%8D%E7%BB%99%E6%8F%90%E6%AC%BE)

- $\bullet$ 出版时间:2018-04-29
- 
- 
- ¥ $57.00$  $\bullet$
-